Excel hat bärenstärke Werkzeuge. So kann man z.B. den Solver nutzen um Optimierungen vorzunehmen. Hier am Beispiel einer Blechdose.

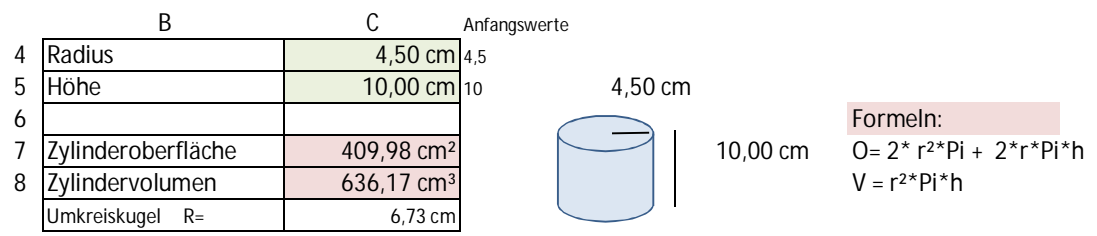

1) Das **Zylindervolumen soll 1000cm³ (1Liter) sein**. Die Höhe darf geändert werden.

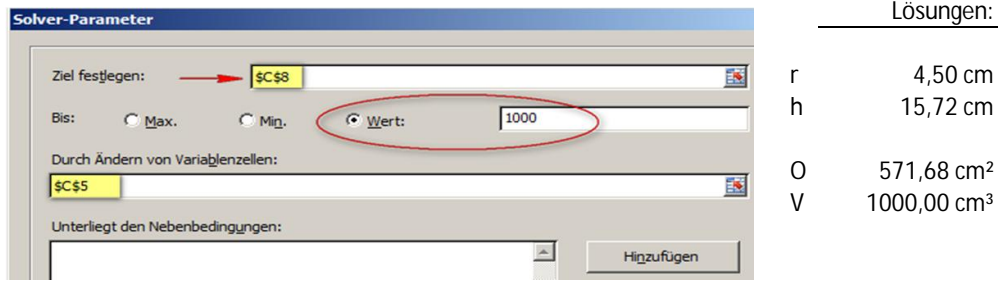

2) Die **Zylinderoberfläche** soll nun durch eine Optimierung von Radius und Höhe **minimiert** werden.

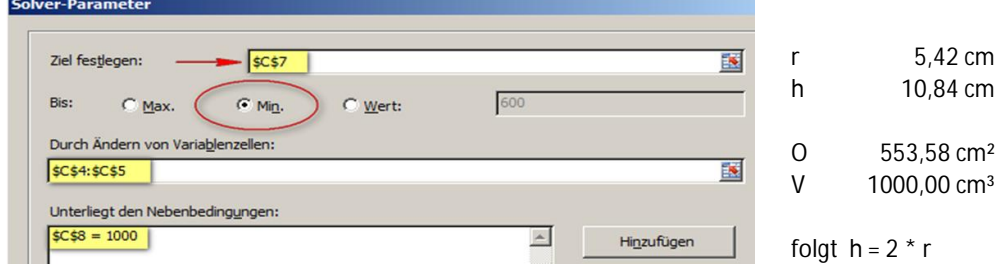

3) Die **Zylinderoberfläche** soll nun per Optimierung von Radius und Höhe exakt **600cm²** sein. Der Radius r soll dabei <= 5cm sein.

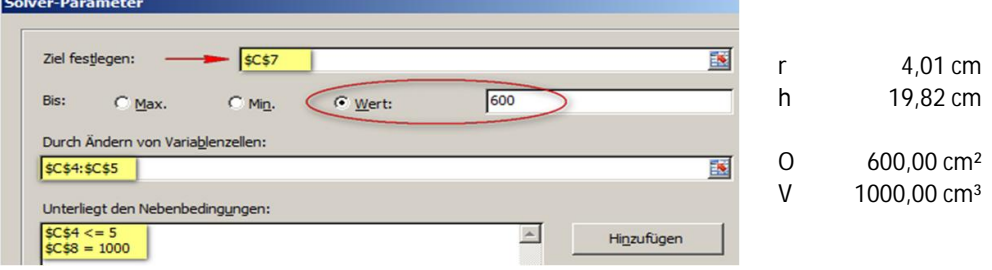

4) In einer gegebenen Kugel soll ein Zylinder mit maximalem Volumen platziert werden.

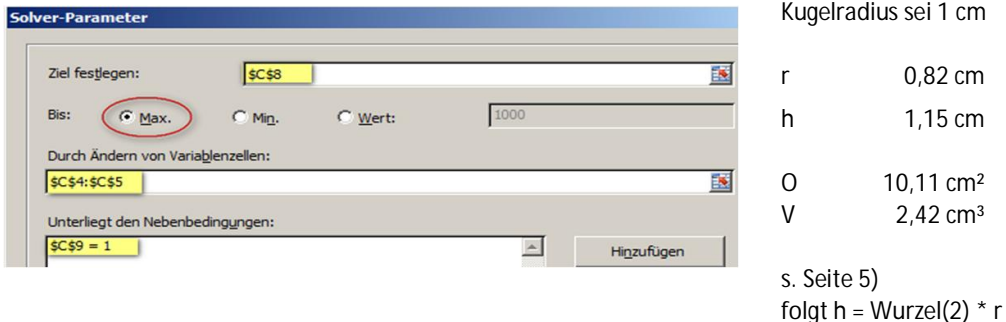

Anm.: Der Solver ist zu finden unter dem Reiter "Daten".

Er muss ggf. eingerichtet werden unter Datei|Optionen| Add-Ins -> Gehe zu..

Hier habe ich den Zellen in Spalte C mit Namen versehen

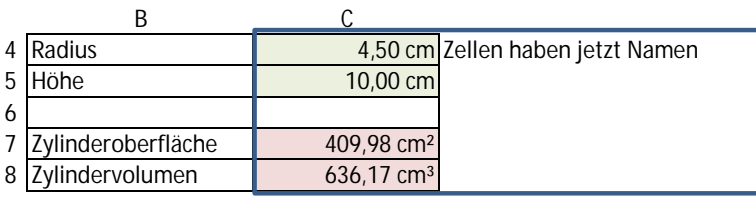

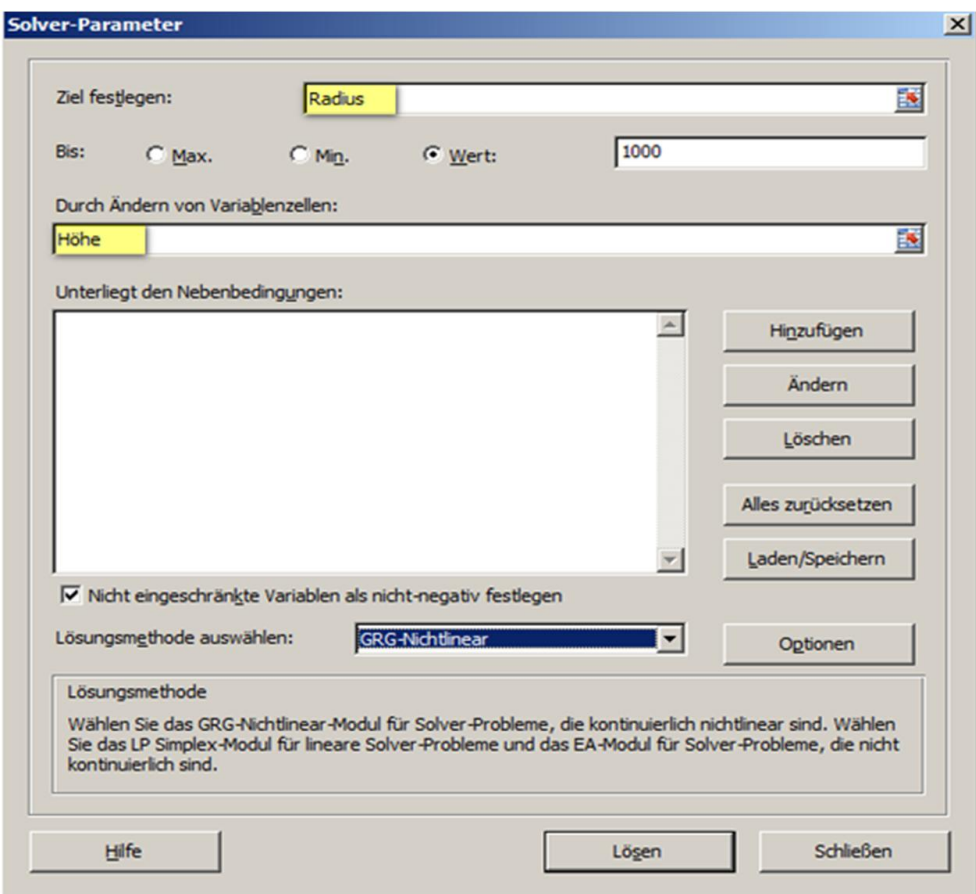

Es geht auch ohne Solver.

Es folgen noch einige Berechnungen, Analysen und Excelfunktionen mit graphischer Darstellung.

Viele Beiträge von Kollegen aus dem CAD-Forum haben zu (m)einer mathematischen Wiederbelebung beigetragen. Danke!

Es folgt eine Zusammenfassung:

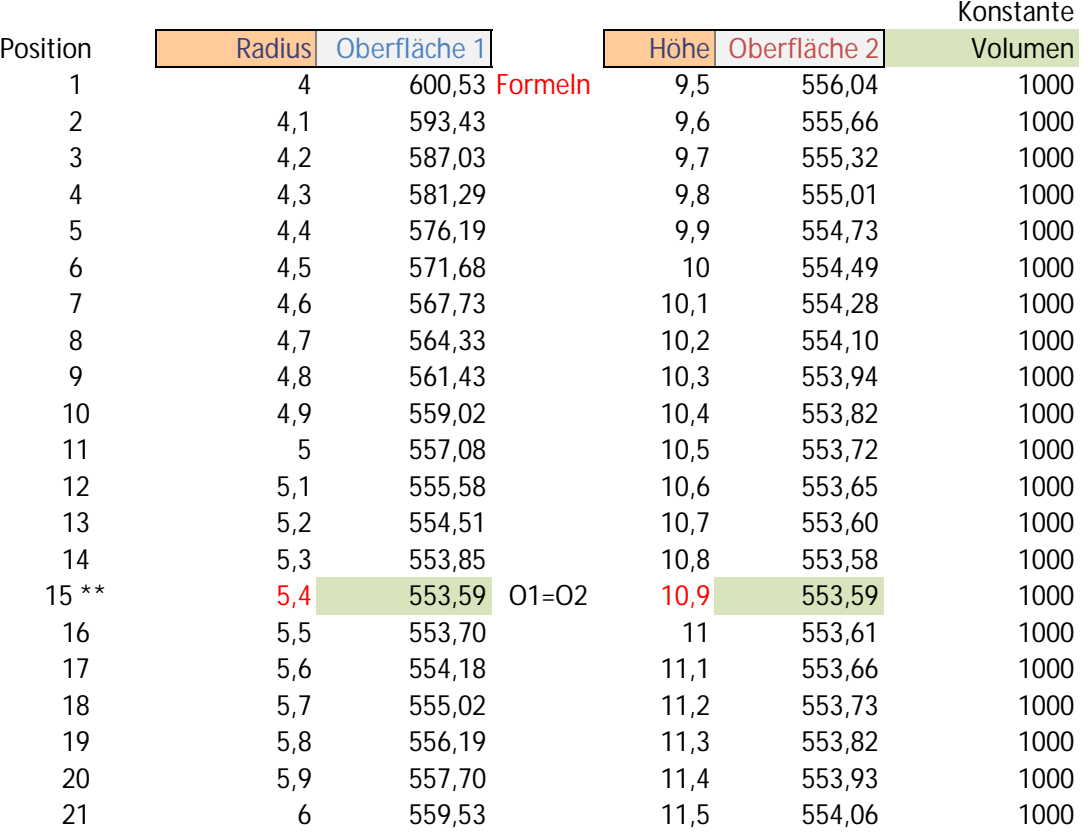

Aufwendig: Funktionskurven für Beispiel 2) in Abhängigkeit von **r** sowie nur von **h**

Die Oberfläche soll durch Optimierung von r und h minimiert werden. Ich muss also die Oberfläche berechnen. Dabei muss ich das konstante Volumen annehmen und:

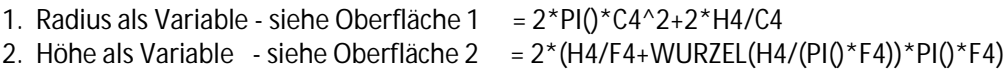

Die Lösung liegt bei beiden Kurven im Minimum der Oberfläche an  $r_x$  und  $h_x$ 

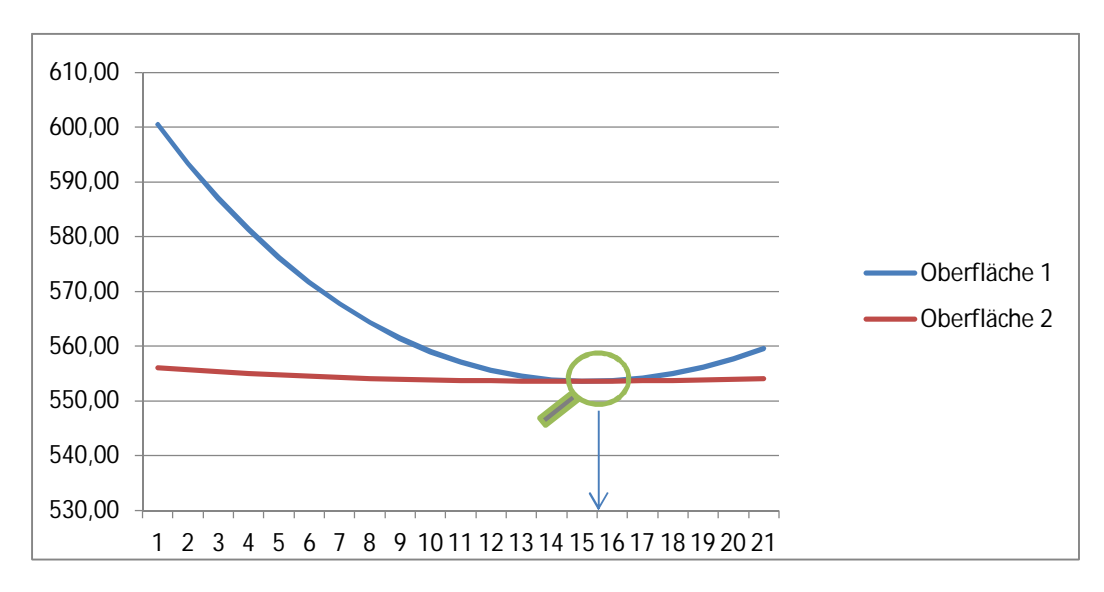

Es müssten für eine graphische Lösung die Wertebereiche für r und h um den Punkt 15 verfeinert werden (14 bis 16 mit 0,1)

Mathematische Lösung zu 2)

 $\mathbf{r}$ 

Es sollen r und h für eine minimale Zylinder-Oberfläche gesucht werden. Das Volumen soll 1000ml sein. Die Funktion zur Berechnung der Oberfläche O hat an der Stelle r und h ein Minimum.

Ein "Minimum" und ein "Maximum" haben in der 1. Ableitung den Wert 0, d.h. keine Steigung. In der 1. Ableitung werden die Steigungen der Oberflächenfunktion dargestellt.

Die 1. Ableitung können wir dann = 0 setzen um das Minimum zu berechnen.

Um nur den Radius r als Unbekannte zu haben wird die Höhe h ersetzt (substituiert).

$$
V = r^2 \pi h \quad \text{---} \quad h = \frac{v}{\pi r^2}
$$

$$
0 = 2r^2 \pi + 2r \pi h
$$
 | *h* in der Formel ersetzen  
=  $2r^2 \pi + 2r \pi \frac{V}{\pi r^2}$  | *kürzen*  

$$
0 = 2\frac{V}{r} + 2r^2 \pi
$$
 | *Abletung bilden*

siehe Formelsammlung: Ableitung eines Bruches, ... einer Quadratfunktion

$$
(0)' = -2 \frac{V}{r^2} + 2 \times 2 r \pi
$$
 | *Ableitung* = 0 setzen  
\n
$$
-2 \frac{V}{r^2} + 4 r \pi = 0
$$
 | *Ziel: Nach r umstellen*  
\n
$$
-2 \frac{V}{r^2} = -4 r \pi
$$
 |  $\times$  -1;  $\times$  r<sup>2</sup>  
\n
$$
2V = 4 r^3 \pi
$$
 |  $\frac{1}{4 \pi}$   
\n
$$
r^3 = \frac{2 V}{4 \pi} = \frac{V}{2 \pi}
$$
 | *3te Wurzel*  
\n*Radius für eine minimale*  
\n*r* =  $\sqrt[3]{\frac{V}{2 \pi}}$  *zylinderoberfläche bei*  
\n*gegebenem Volumen*

*Lösung*: 
$$
r = \sqrt[3]{\frac{1000}{2\pi}} = 5.42
$$
;  $h = \frac{1000}{\pi 5.42^2} = 10.84$ 

Nebenbei: Diese Doku ist durch Beiträge von Forenmitgliedern erweitert worden. Danke an alle Beteiligten.

Gegeben: Ich habe eine Kugel

Zu Solver Fall 4)

Gesucht: In diese Kugel soll ein Zylinder mit maximal möglichem Volumen konstruiert werden. Gesucht wird ein genereller Faktor (x) für die Beziehung zwischen r und h des Zylinders.  $h = x * r$ 

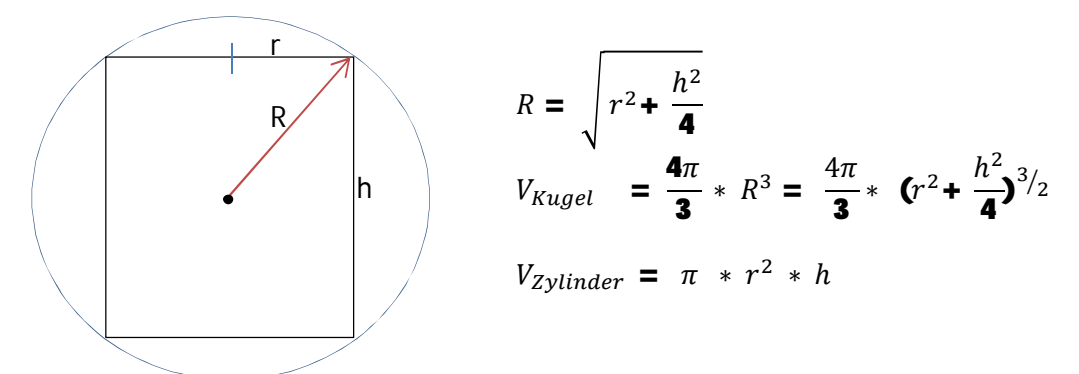

Verhältnis von Zylinder zu Kugel ist:

$$
f = \frac{V_{Kugel}}{V_{zylinder}} = \frac{\pi * r^2 * h}{\frac{4\pi}{3} \cdot 6r^2 + \frac{h^2}{4}r^3/2}; \text{ Allgemein sei: } h = x * r \text{ | substituteen}
$$
\n
$$
f = \frac{3 r^2 * x r}{4 (r^2 + \frac{x^2 r^2}{4})^3/2} = \frac{3 x r^3}{4 r^3 (1 + \frac{x^2}{4})^3/2} = \frac{3 x}{4 (1 + \frac{x^2}{4})^3/2}
$$
\n
$$
\text{Greenzfall: } x \to 0 \qquad x \to \infty
$$
\n
$$
f \to 0 \qquad f \to 0
$$
\nMaximum von f; dazu die 1. Ableitung = 0 setzen

\n
$$
0 = \frac{4 (1 + \frac{x^2}{4})^3/2 * 3 - 3x * 4 * 3/2 * (1 + \frac{x^2}{4})^{1/2}}{16 (1 + \frac{x^2}{4})^3}
$$
\n
$$
12 (1 + \frac{x^2}{4})^{3/2} = 12x * \frac{3}{2} \cdot \frac{x}{2} (1 + \frac{x^2}{4})^{1/2}
$$
\n
$$
\frac{x^2}{4} + 1 = \frac{3}{4}x^2 \qquad | * \frac{4}{3}
$$
\n
$$
\frac{1}{3}x^2 + \frac{4}{3} = x^2
$$
\n
$$
\therefore x^2 = 2
$$
\n
$$
x = \sqrt{2}
$$

Lösung:

$$
x = \sqrt{2} \qquad \rightarrow \quad h = \sqrt{2} * r
$$

## Gegeben: Kugel R=1

Gesucht: Volumen/Oberfläche eines innenliegenden Zylinders

Vorbetrachtung: Kugel/Zylinder

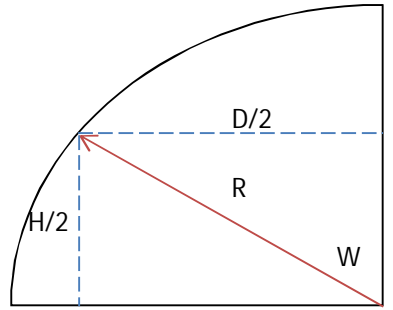

Durchmesser des Zylinders: ..=COS(Winkel\*PI()/180)\*Radius\*2

Höhe des Zylinders: R ...=SIN(Winkel\*PI()/180)\*Radius\*2

> Beachte in Excel: Winkel müssen im Bogenmaß angegeben werden (Winkel \*PI()/180)

Tabelle:

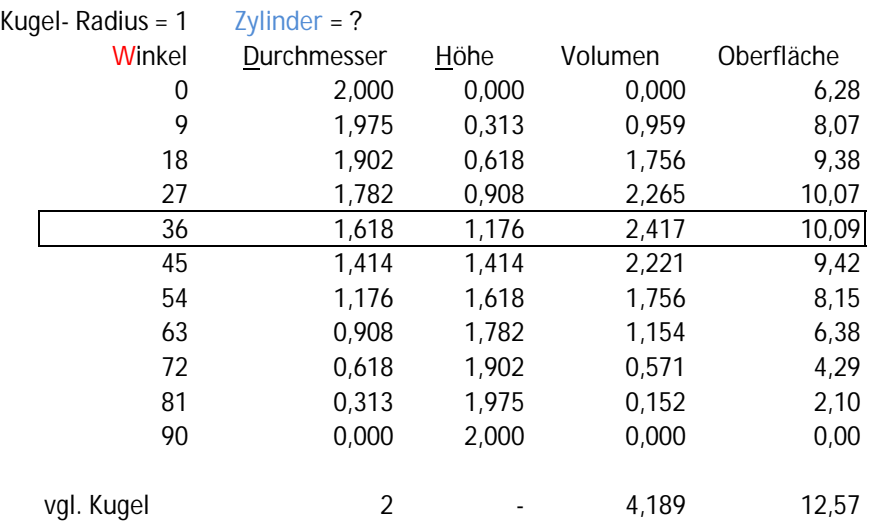

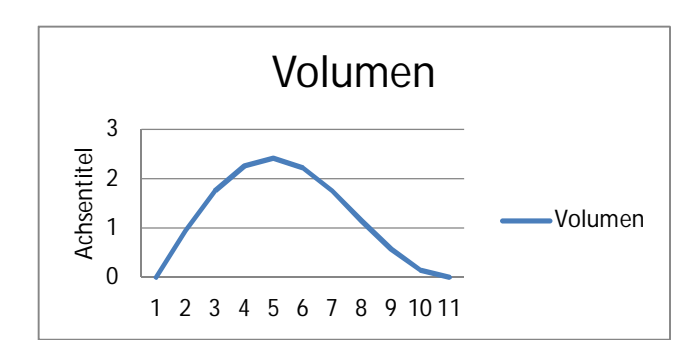

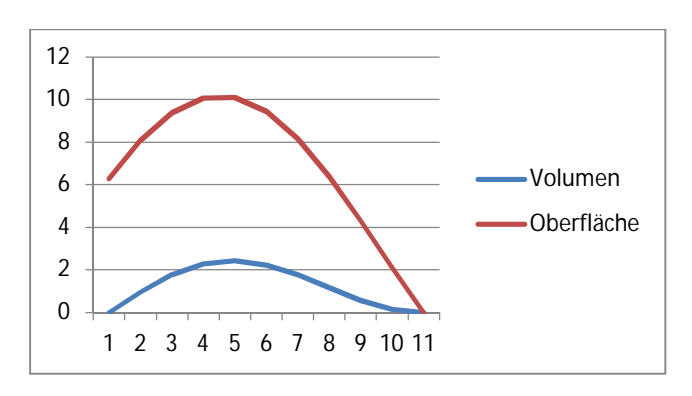

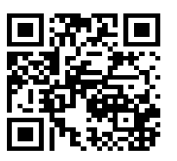

Fred zum Thema auf CAD.de

Meine Infosammlung auf www.max-mg.de

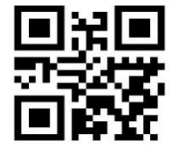

mfg. Leopoldi